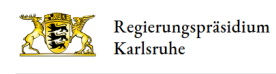

# Aktuelle Scoping-Verfahren im Regierungsbezirk Karlsruhe

Das Scoping-Verfahren nach § 15 UVPG ist ein unselbstständiges Vorverfahren, das innerhalb eines laufenden Planungsprozesses und in der Regel vor Stellung des Genehmigungsantrages, z.B. eines Antrages auf Planfeststellung bei Referat 17, durchgeführt werden kann. Es dient in erster Linie der Vorbereitung und Qualitätssicherung der für viele Infrastrukturprojekte erforderlichen Umweltverträglichkeitsprüfung, also auch dem Planfeststellungsverfahren.

Im Rahmen des Scoping-Verfahrens werden die umweltrelevanten Themen ermittelt und insbesondere wird der Vorhabenträger frühzeitig über Rahmen, Inhalt, Umfang, Methoden und Detailtiefe der Untersuchungen und beizubringenden Unterlagen über die Umweltauswirkungen des Vorhabens unterrichtet und beraten. Beim sog. Scoping-Termin erfolgt hierzu regelmäßig eine öffentliche Besprechung.

### Kontakt

[Referat 17](http://rp.baden-wuerttemberg.de/rpk/abt1/ref17/)

Schlossplatz 1-3 76133 Karlsruhe

### Scoping-Verfahren Straße

#### B 3, Lückenschluss bei Kuppenheim

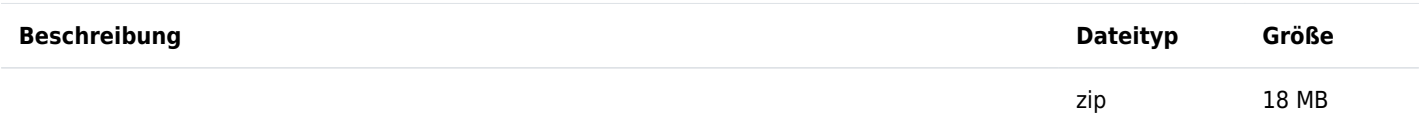

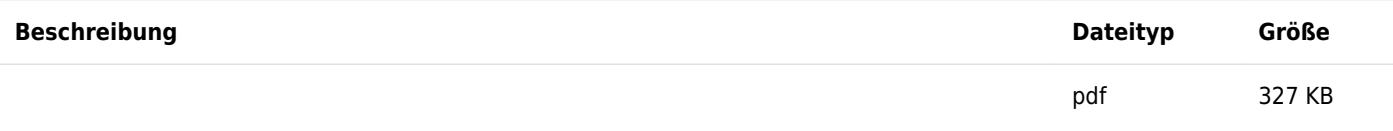

 [Scoping-Begleitschreiben](http://rp.baden-wuerttemberg.de/fileadmin/RP-Internet/Karlsruhe/Abteilung_1/Referat_17/_DocumentLibraries/ScopingVerfahren/Scopingverfahren_Strasse/B3_Lueckenschluss_bei_Kuppenheim/b3_kuppenheim_scoping_begleitschreiben.pdf)

Verlinkung zu diesem Akkordeon-Element kopieren

#### B 28/1 Grünmettstetten (L 370) - L 355b Bauabschnitt 2 (BA 2): Ausbau "Rauher Stich"

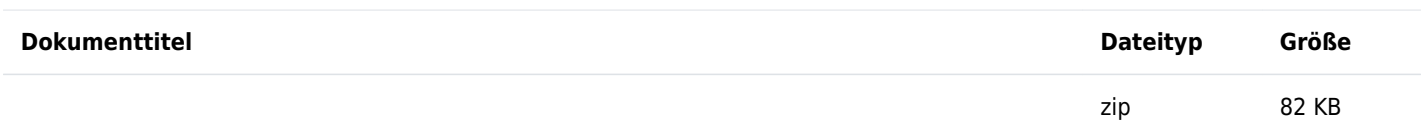

 [Scoping-Termin](http://rp.baden-wuerttemberg.de/fileadmin/RP-Internet/Karlsruhe/Abteilung_1/Referat_17/_DocumentLibraries/ScopingVerfahren/Scopingverfahren_Strasse/B_28_1_Rauher_Stich/b28_rauher_stich_scopingtermin.zip)

zip 37 MB

Scoping-Unterlagen - Teil 1

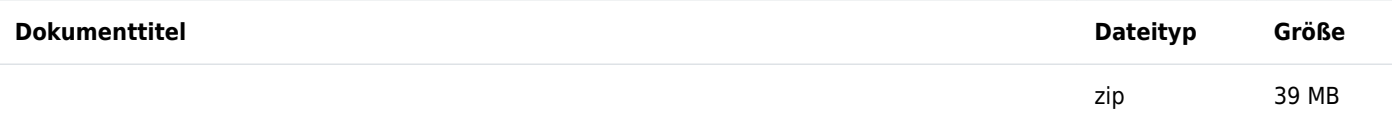

 [Scoping-Unterlagen - Teil 2](http://rp.baden-wuerttemberg.de/fileadmin/RP-Internet/Karlsruhe/Abteilung_1/Referat_17/_DocumentLibraries/ScopingVerfahren/Scopingverfahren_Strasse/B_28_1_Rauher_Stich/b28_rauher_stich_scopingunterlagen_teil2.zip)

Verlinkung zu diesem Akkordeon-Element kopieren

B 35, Ortumfahrung Bruchsal-Ost

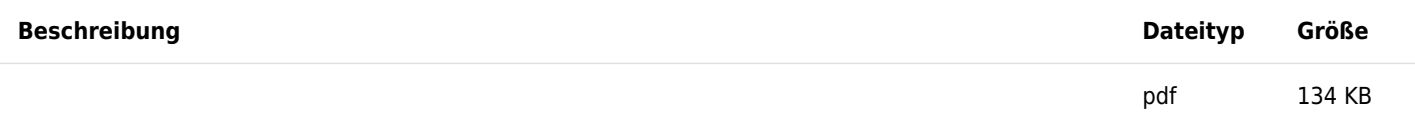

 [Scoping-Begleitschreiben](http://rp.baden-wuerttemberg.de/fileadmin/RP-Internet/Karlsruhe/Abteilung_1/Referat_17/_DocumentLibraries/ScopingVerfahren/Scopingverfahren_Strasse/B_35__Ortumfahrung_Bruchsal-Ost/01_b35_ou_bruchsal_ost_scoping_begleitschreiben.pdf)

zip 15 MB

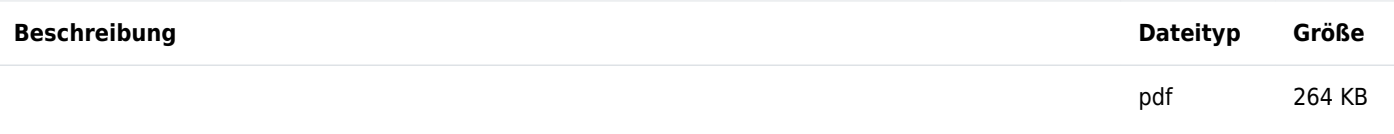

Verlinkung zu diesem Akkordeon-Element kopieren

#### B 36, Ausbau bei Linkenheim-Hochstetten zwischen L 559 und L 602

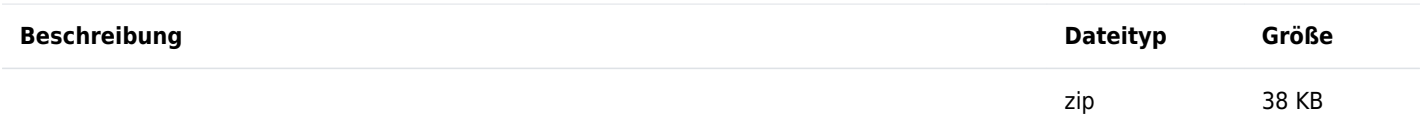

 [Scoping-Termin](http://rp.baden-wuerttemberg.de/fileadmin/RP-Internet/Karlsruhe/Abteilung_1/Referat_17/_DocumentLibraries/ScopingVerfahren/Scopingverfahren_Strasse/B_36_Linkenheim-Hochstetten/b36_li_ho_scopingtermin.zip)

zip 12 MB

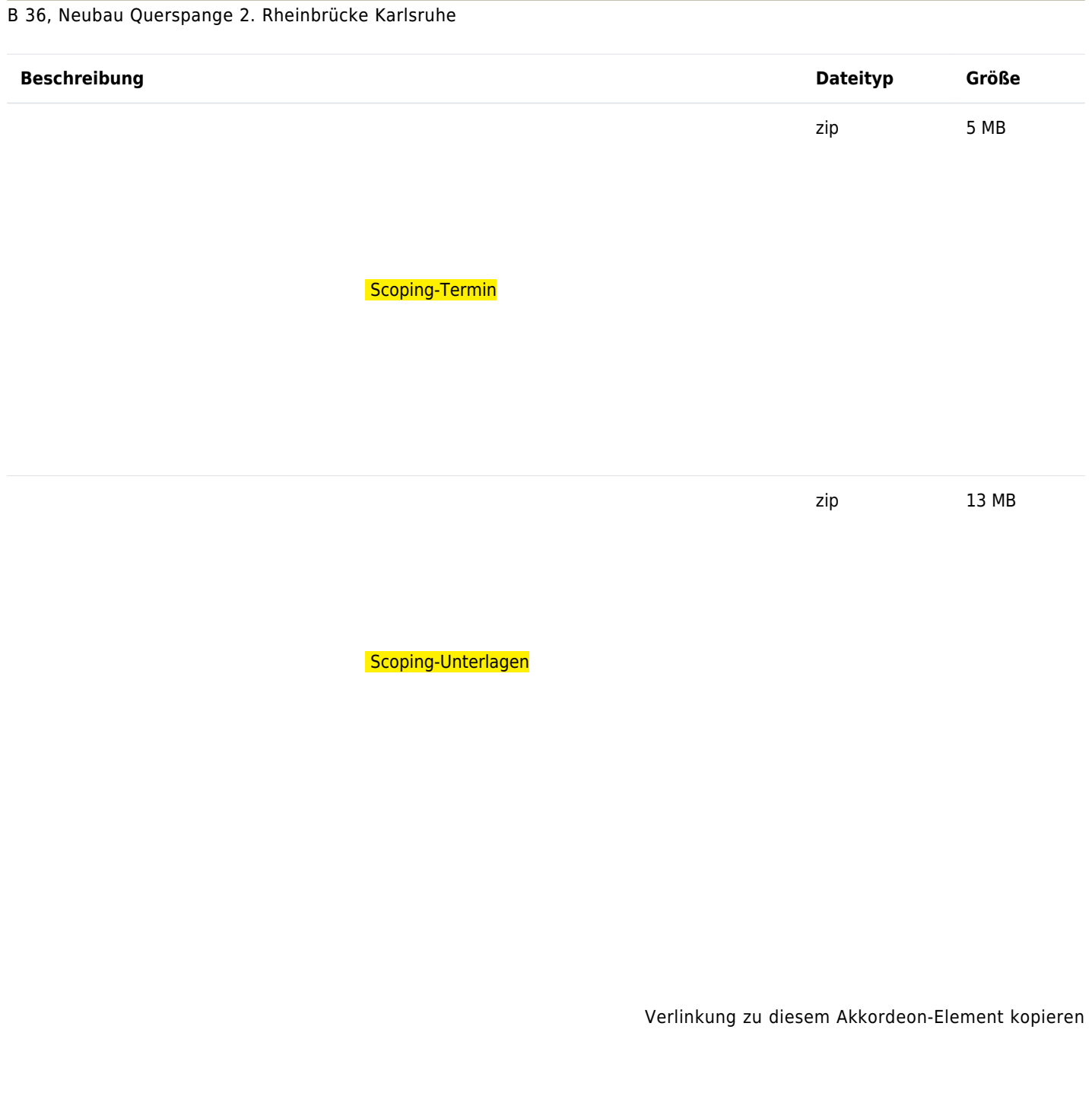

B 294, Ortsumfahrung Bauschlott

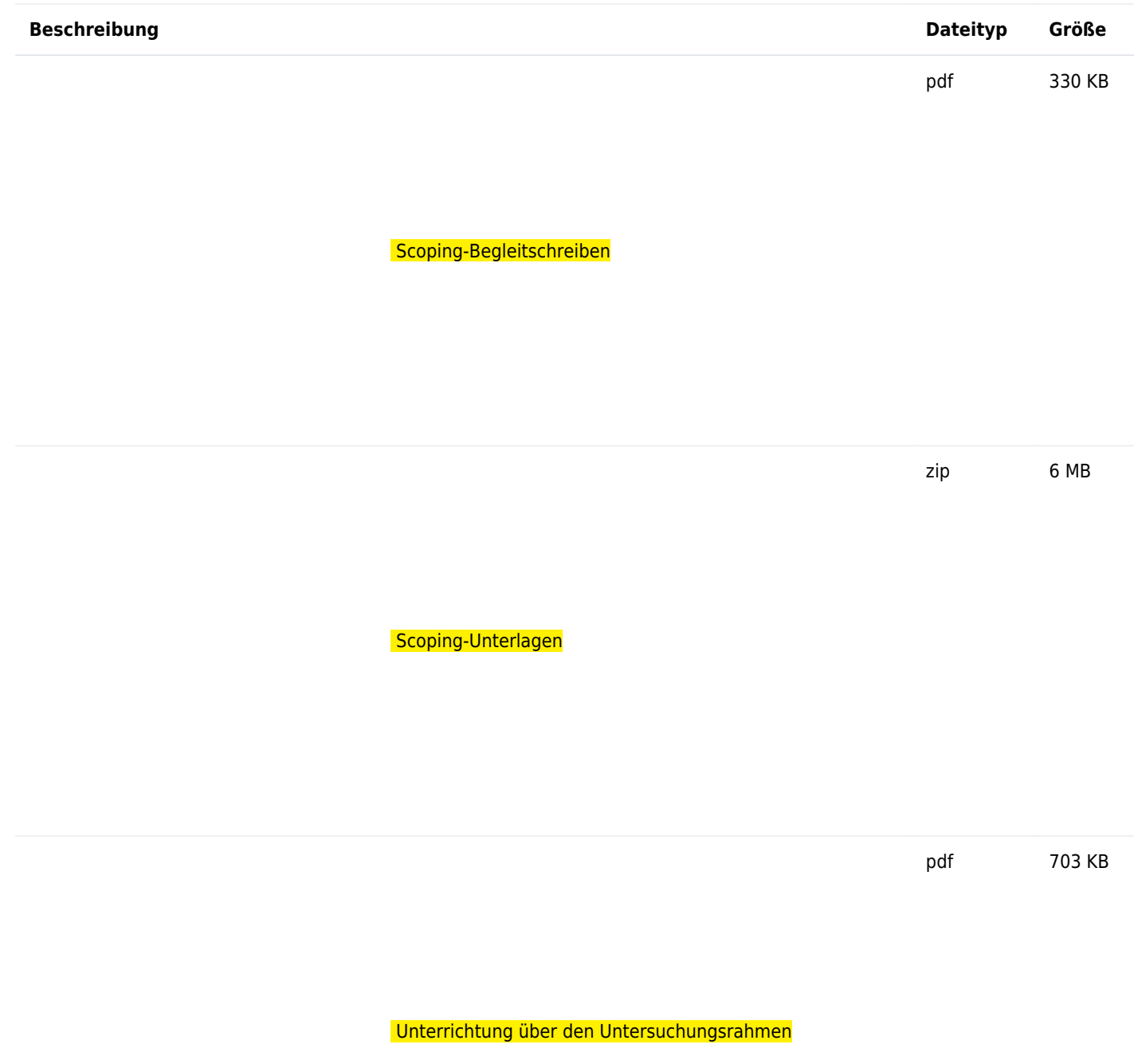

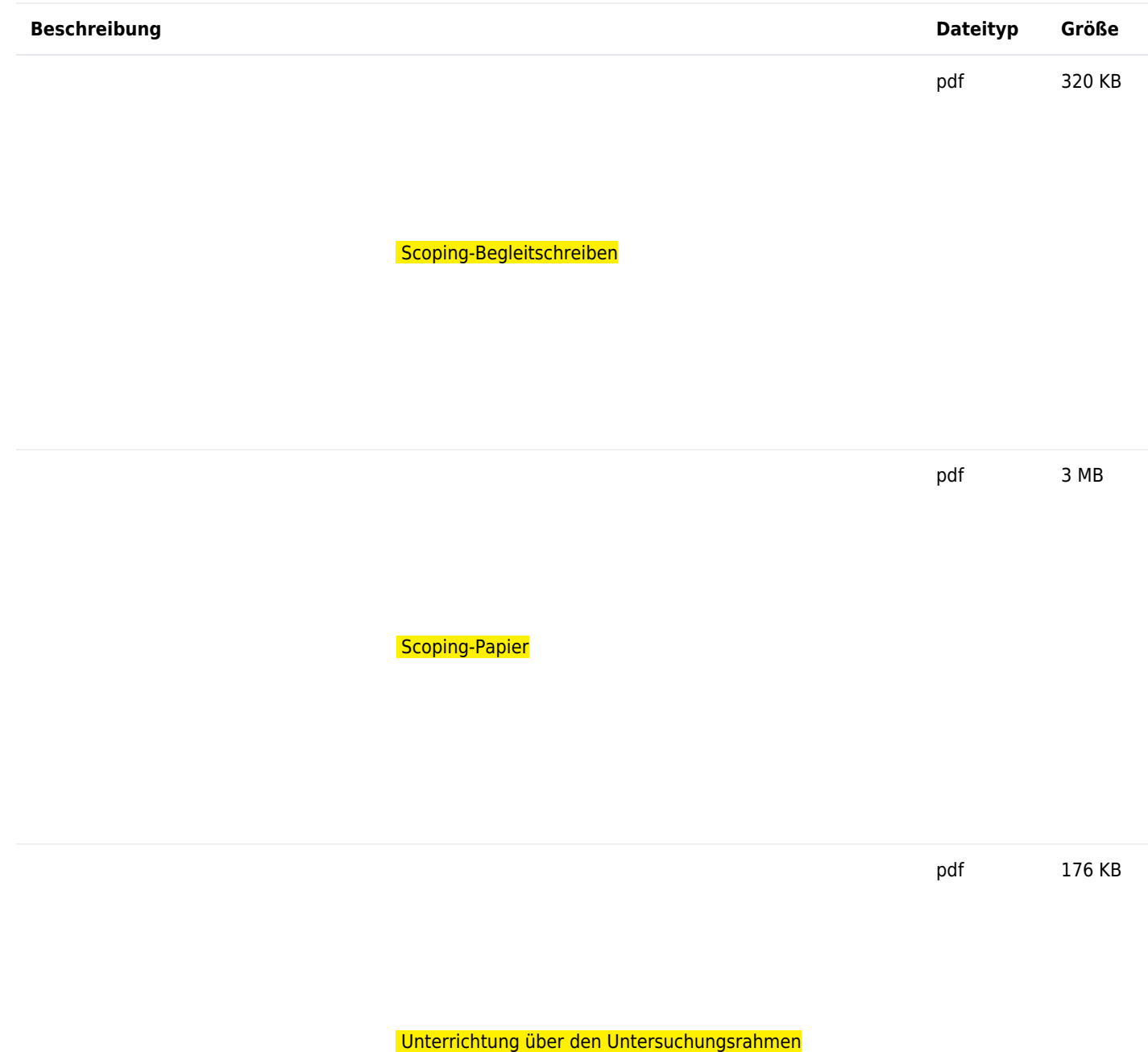

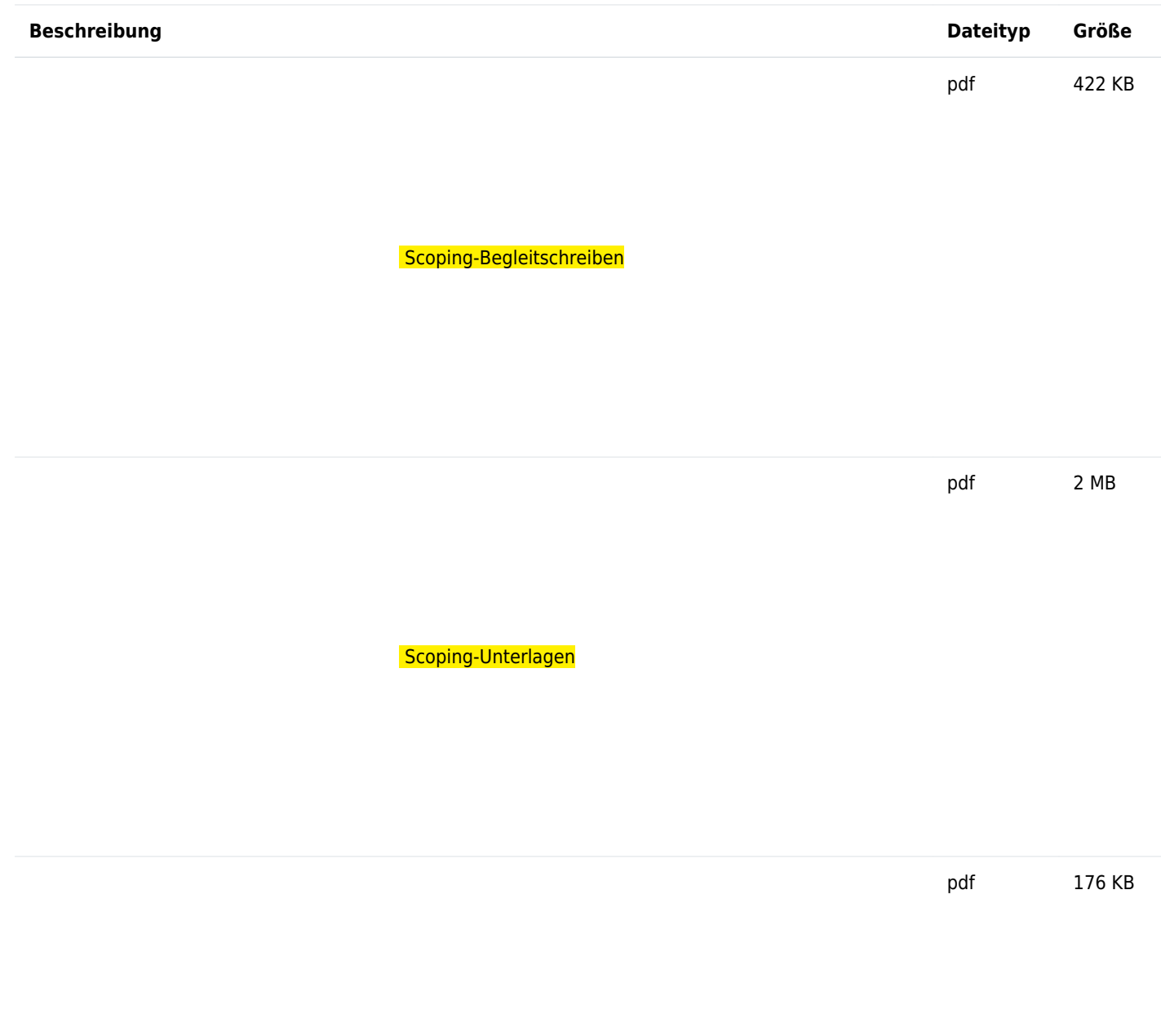

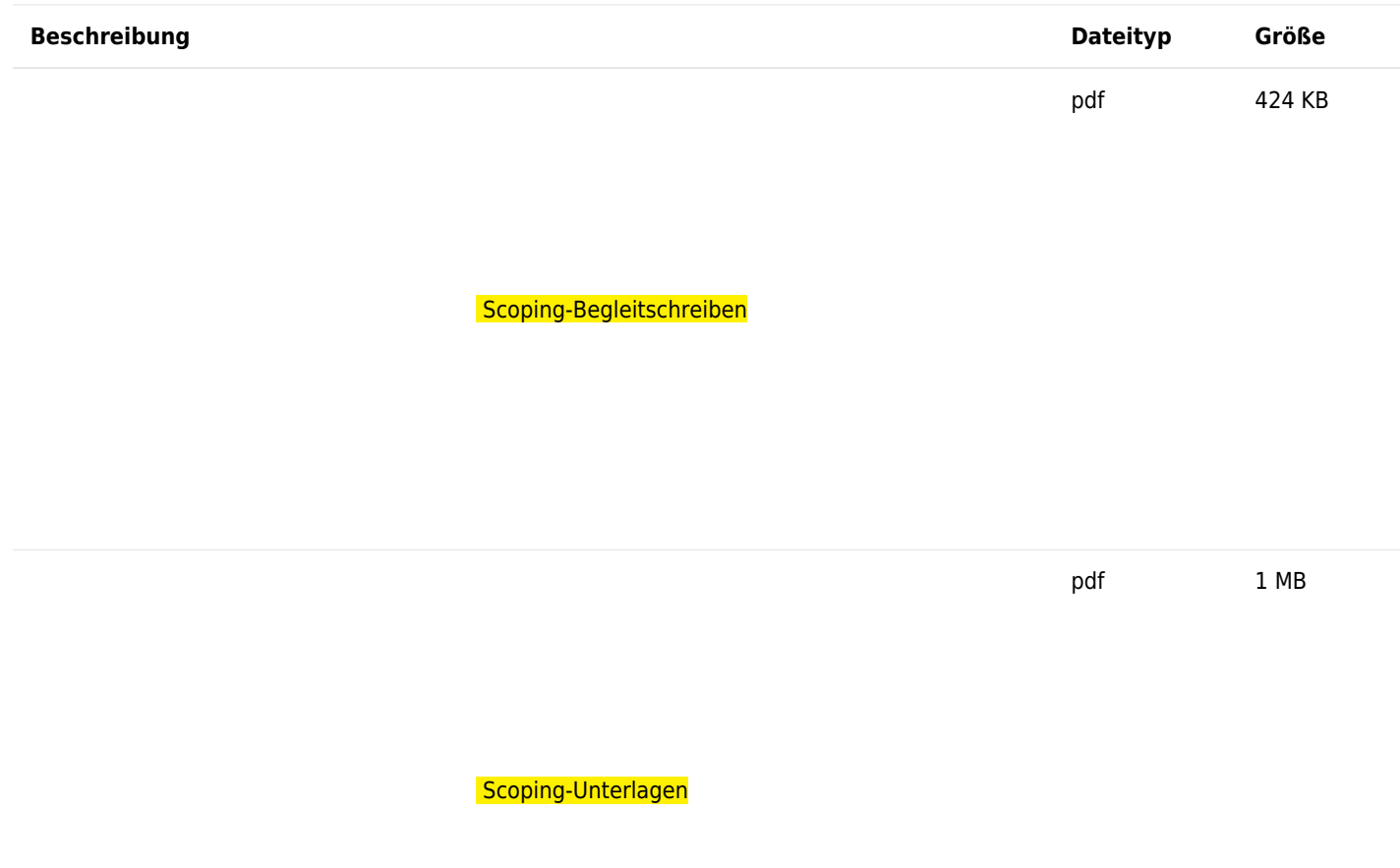

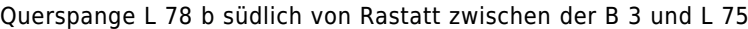

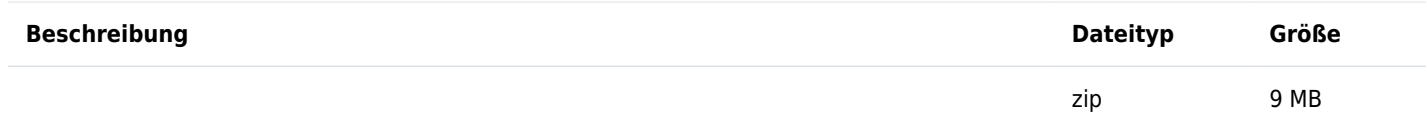

 [Scoping-Termin](http://rp.baden-wuerttemberg.de/fileadmin/RP-Internet/Karlsruhe/Abteilung_1/Referat_17/_DocumentLibraries/ScopingVerfahren/Scopingverfahren_Strasse/L_78b_Querspange/l78b_scopingtermin.zip)

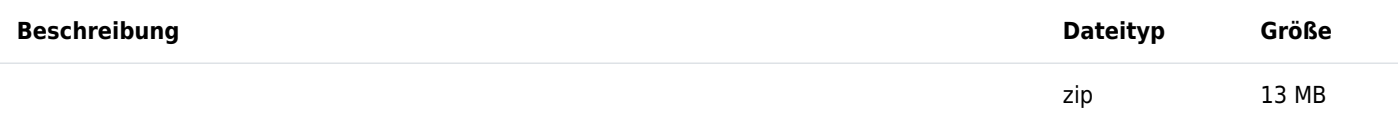

 [Scoping-Unterlagen](http://rp.baden-wuerttemberg.de/fileadmin/RP-Internet/Karlsruhe/Abteilung_1/Referat_17/_DocumentLibraries/ScopingVerfahren/Scopingverfahren_Strasse/L_78b_Querspange/l78b_scoping_unterlagen.zip)

Verlinkung zu diesem Akkordeon-Element kopieren

L 410, Ortsumfahrung Empfingen

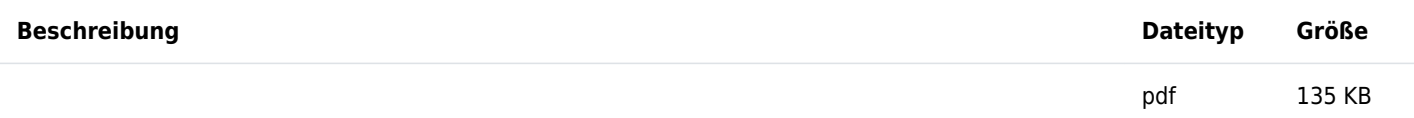

 [Scoping-Begleitschreiben](http://rp.baden-wuerttemberg.de/fileadmin/RP-Internet/Karlsruhe/Abteilung_1/Referat_17/_DocumentLibraries/ScopingVerfahren/Scopingverfahren_Strasse/L410_OU_Empfingen/l410_ou_empfingen_begleitschreiben.pdf)

pdf 5 MB

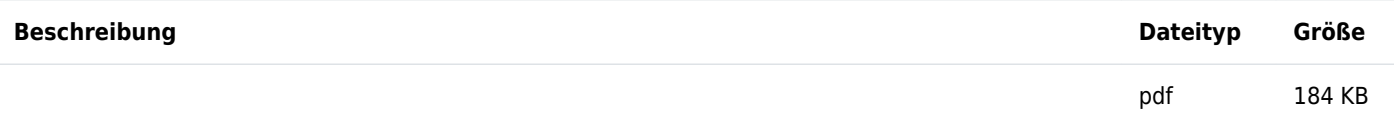

Verlinkung zu diesem Akkordeon-Element kopieren

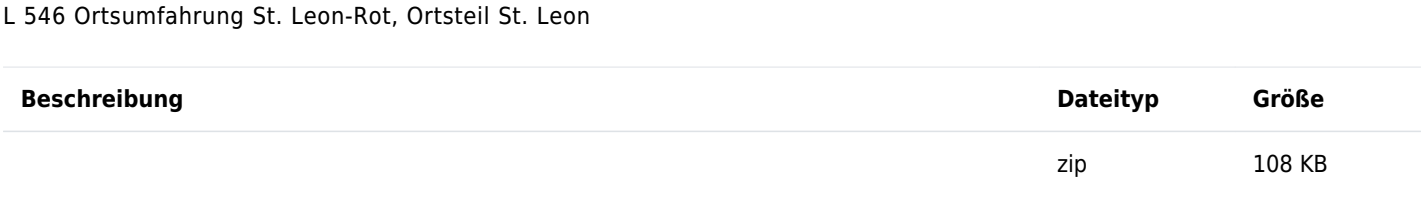

 [Scoping-Termin](http://rp.baden-wuerttemberg.de/fileadmin/RP-Internet/Karlsruhe/Abteilung_1/Referat_17/_DocumentLibraries/ScopingVerfahren/Scopingverfahren_Strasse/L_546_St._Leon/l546_scopingtermin.zip)

zip 11 MB

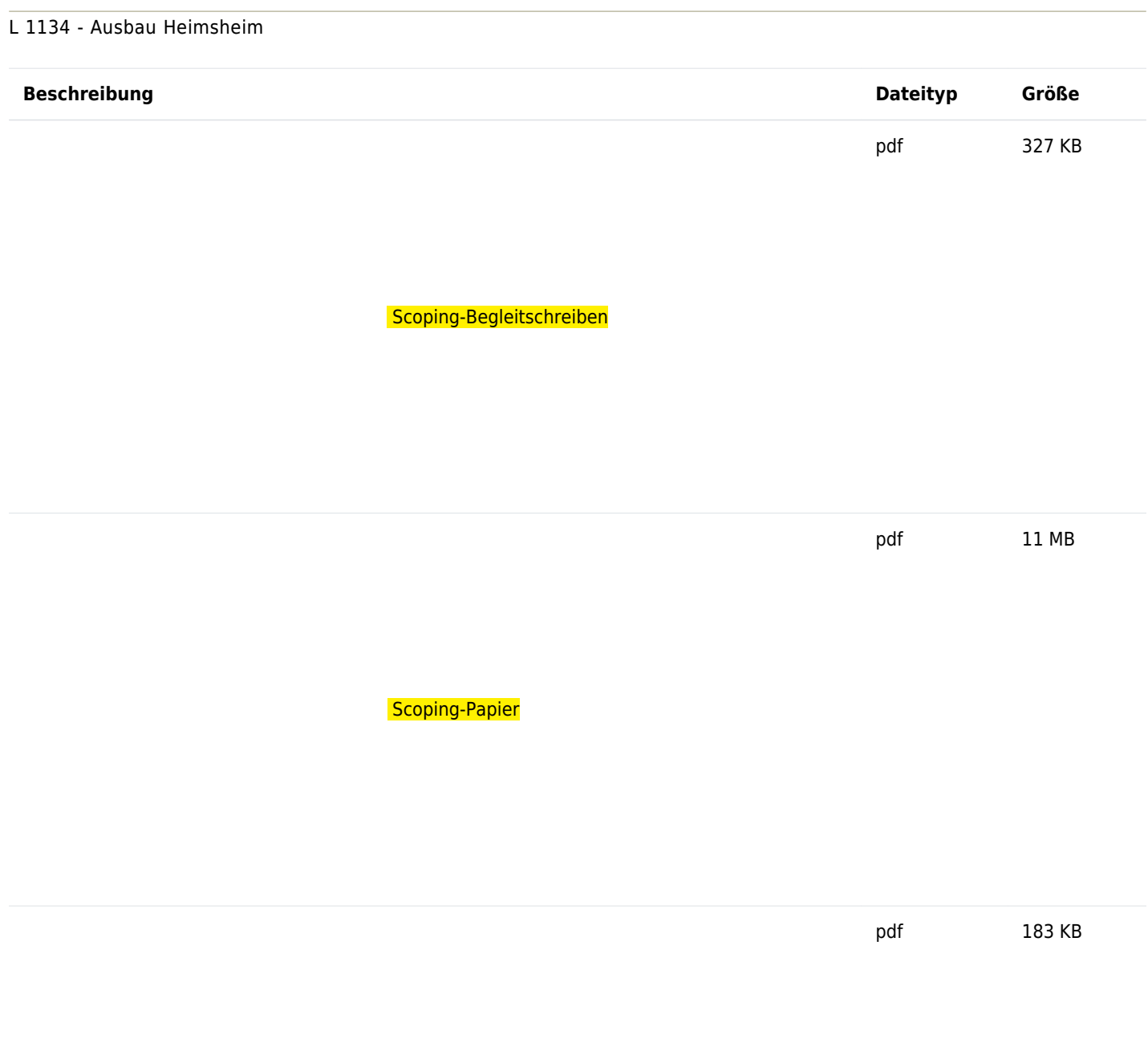

 [Untersuchungsrahmen](http://rp.baden-wuerttemberg.de/fileadmin/RP-Internet/Karlsruhe/Abteilung_1/Referat_17/_DocumentLibraries/ScopingVerfahren/Scopingverfahren_Strasse/L_1134_-_Ausbau_Heimsheim/L_1134_Untersuchungsrahmen.pdf)

 $\sim$ 

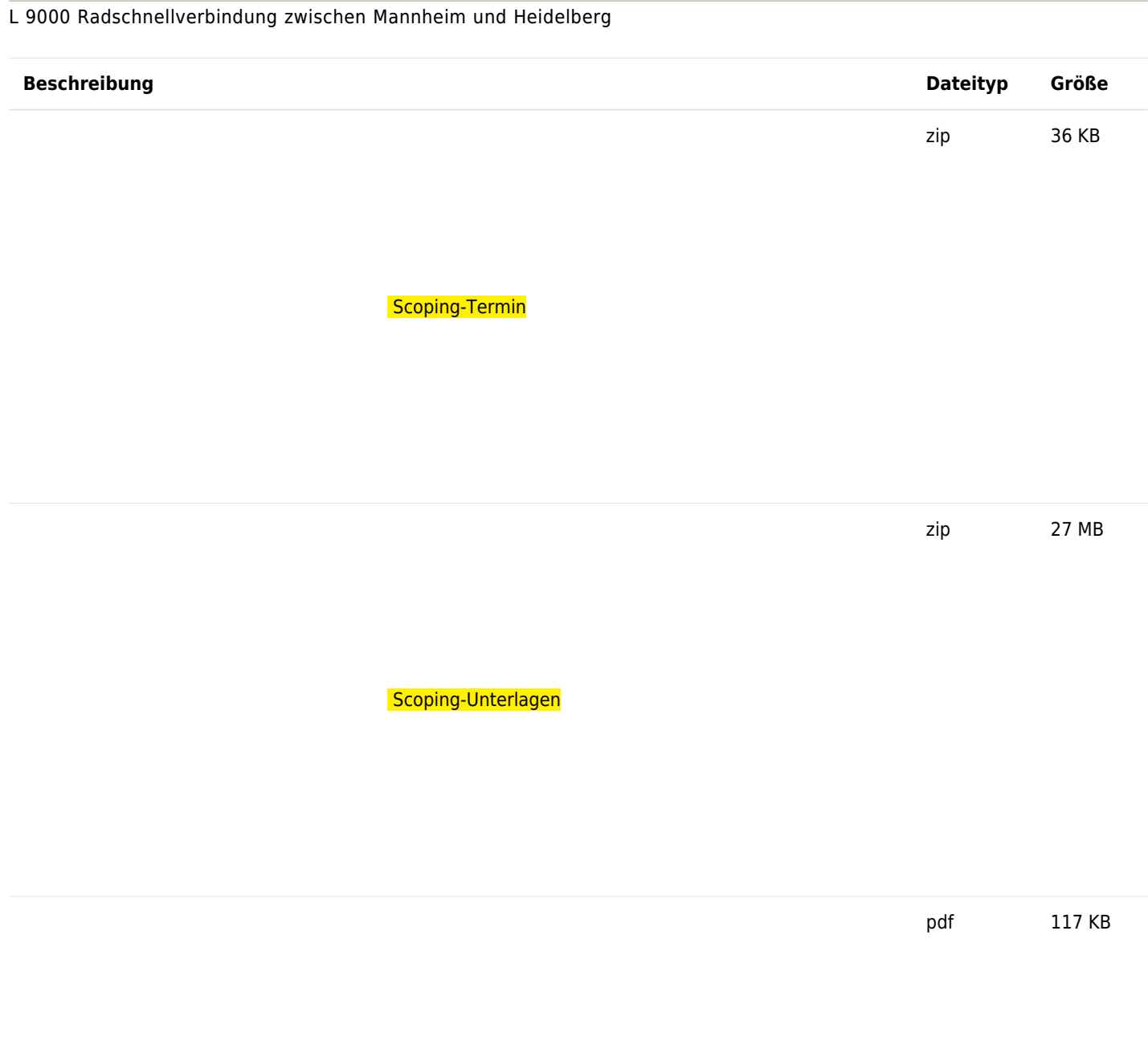

Rad- und Fußwegverbindung über den Neckar und die B37 zwischen dem Neuenheimer Feld im Norden und der Großen Ochsenkopfwiese im Süden

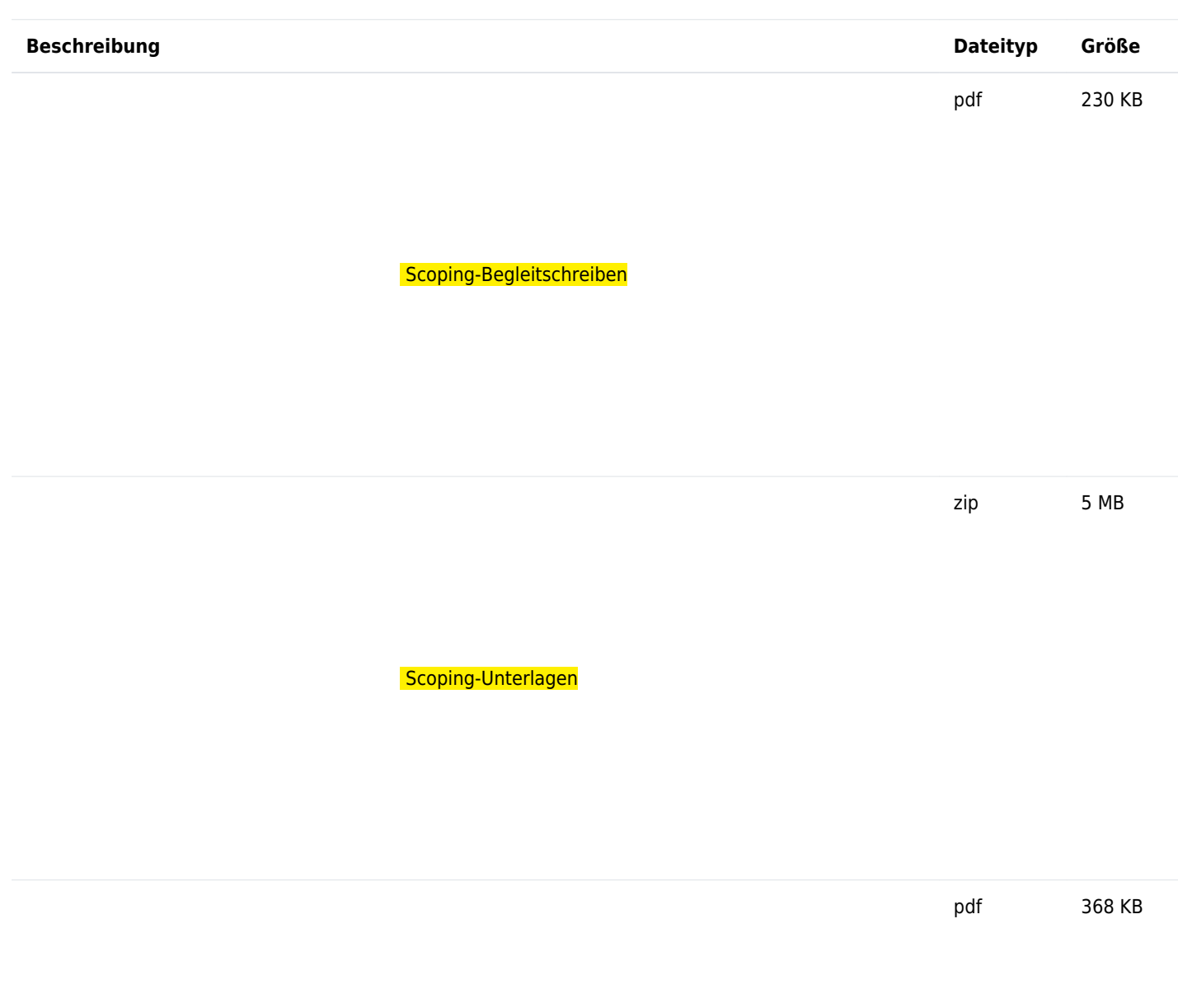

Unterrichtung über den Untersuchungsrahmen

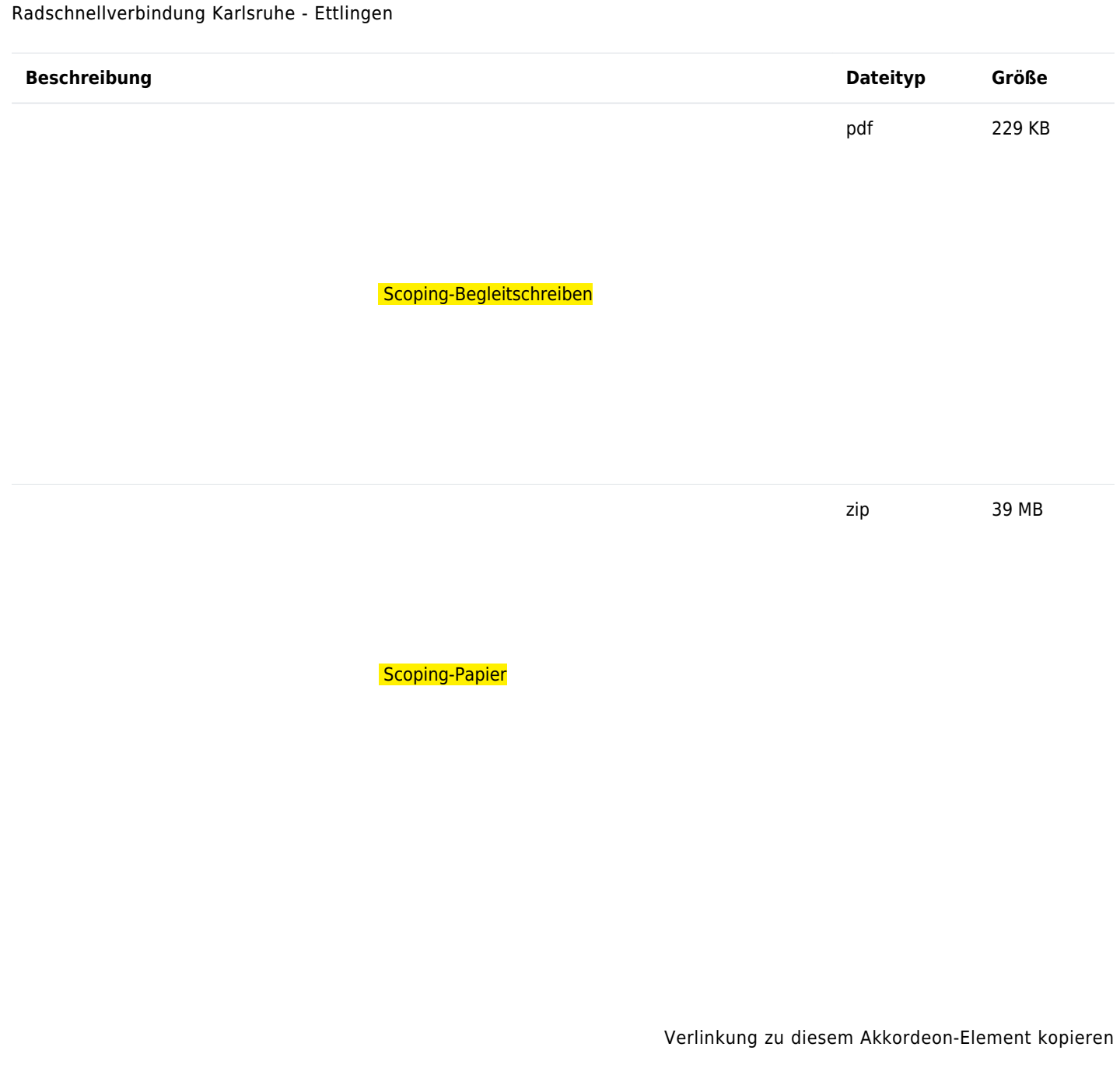

Radschnellverbindung Karlsruhe - Rastatt

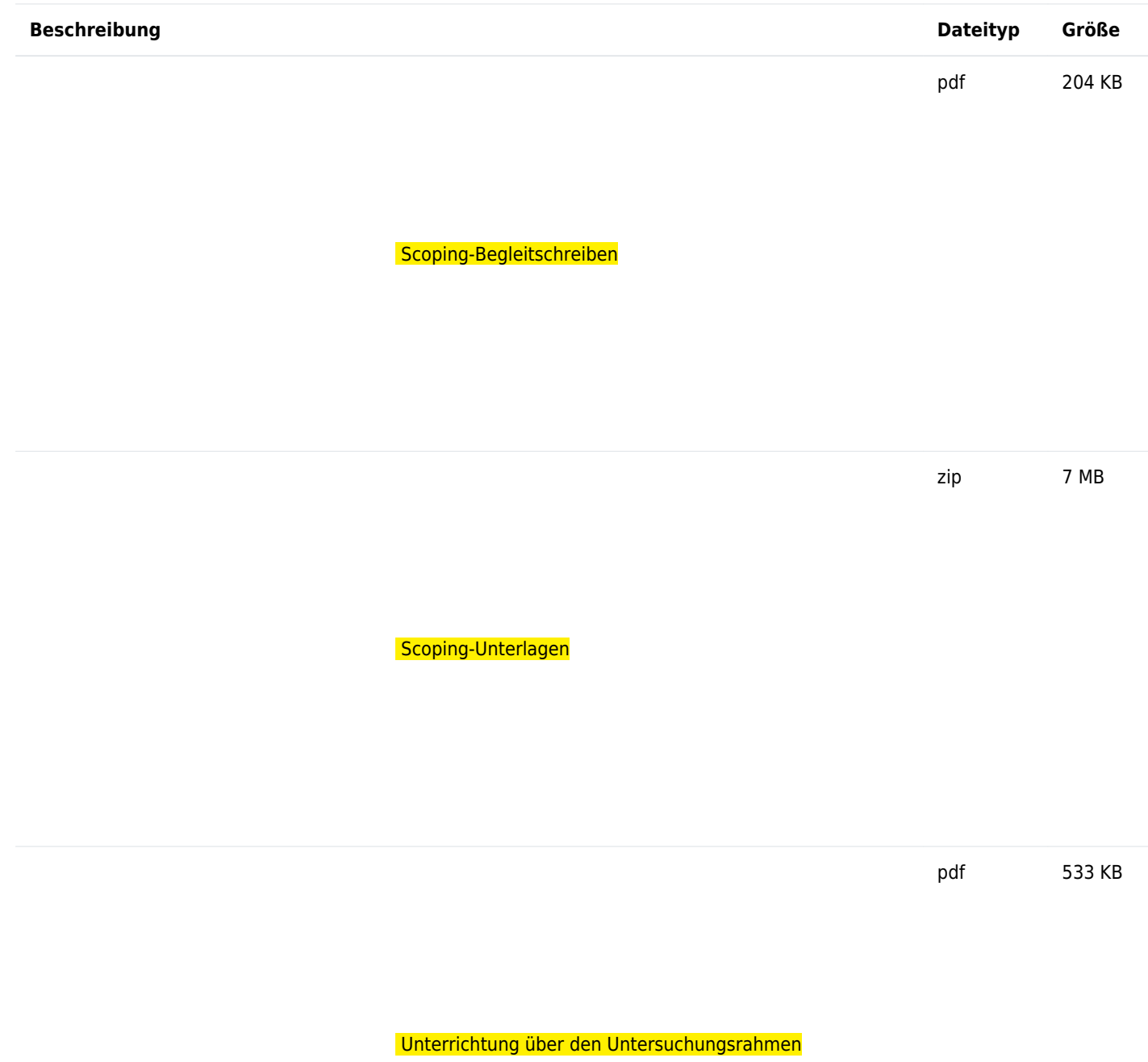

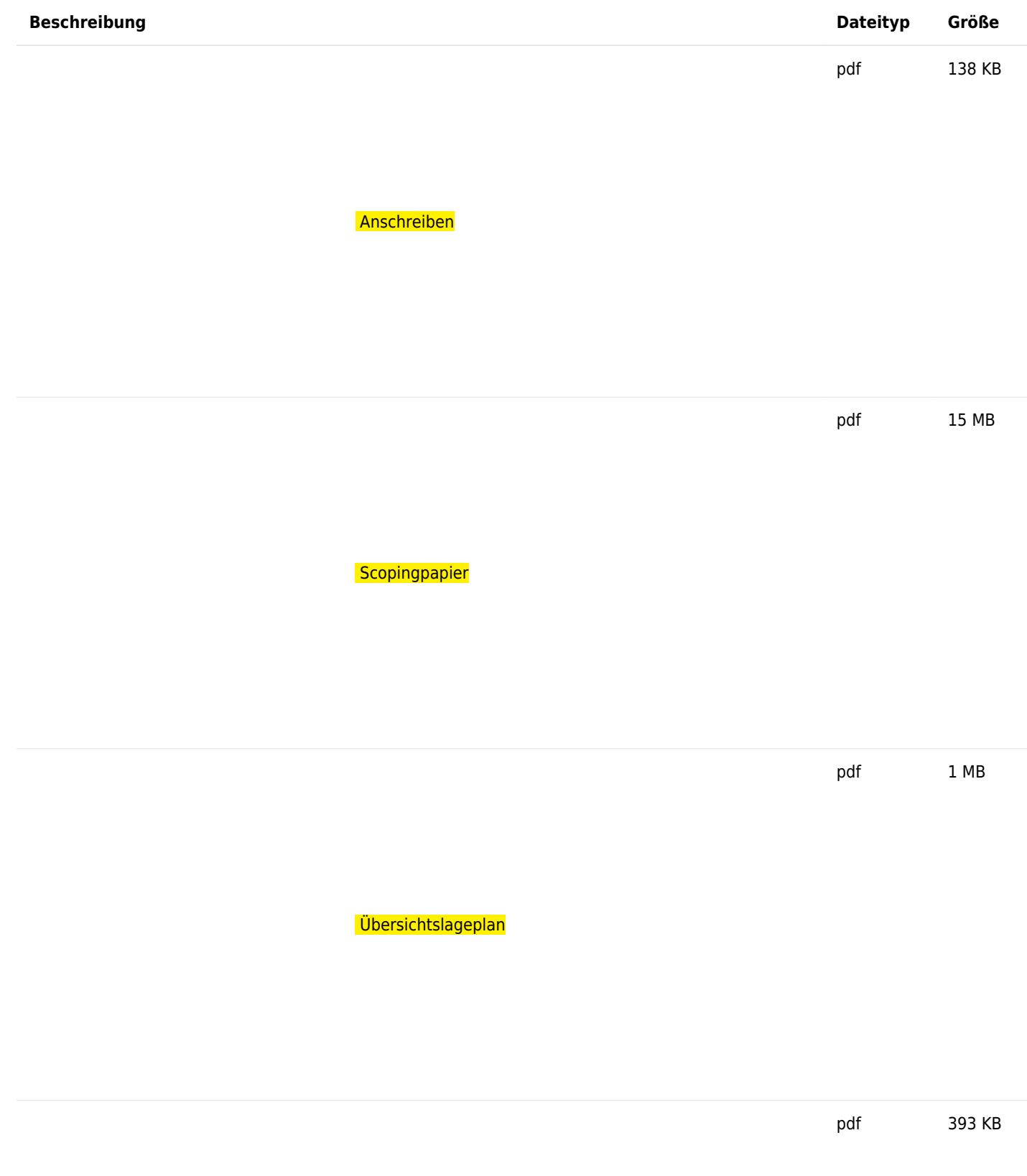

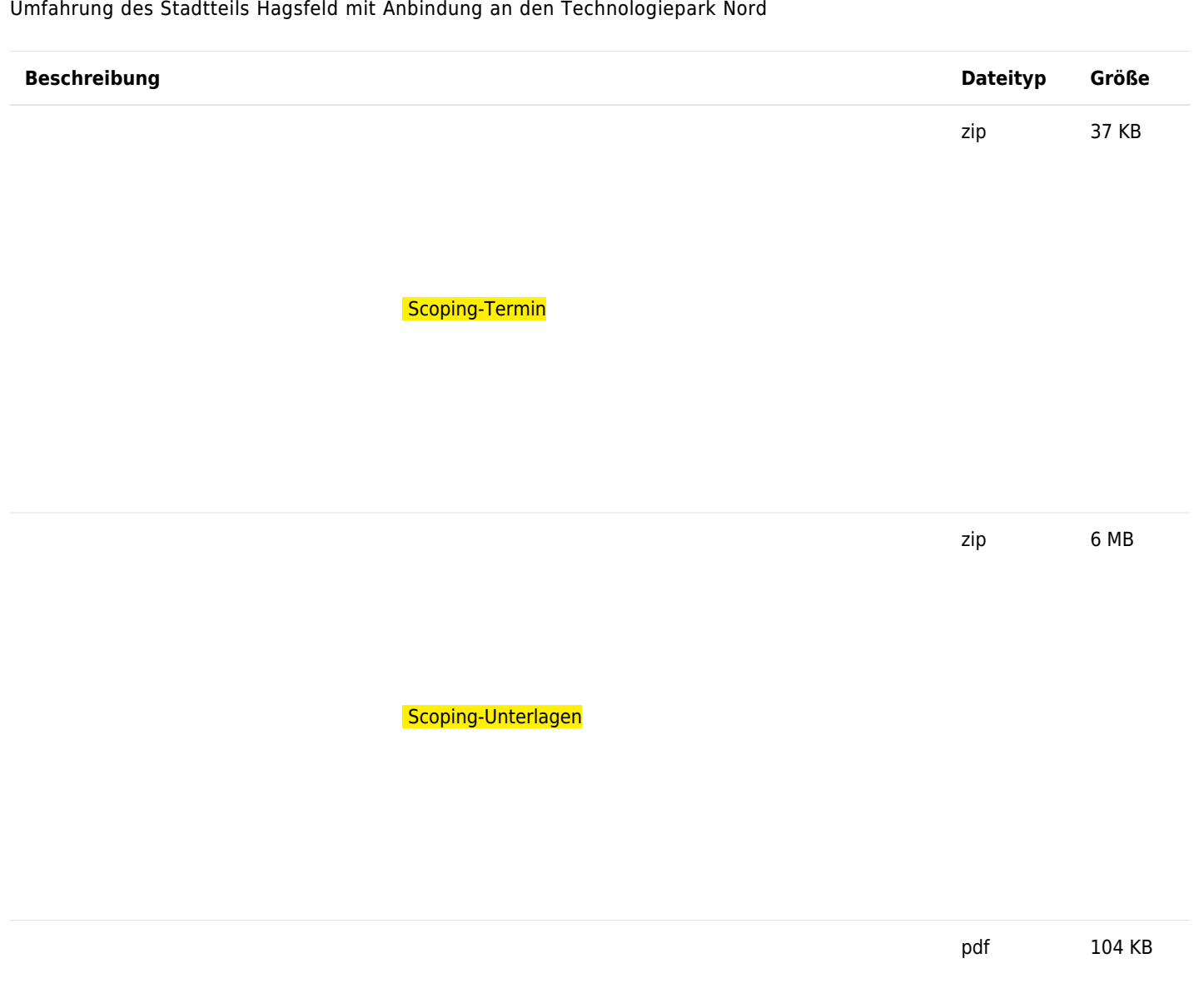

### Scoping-Verfahren Schiene

#### Stadtbahn-Abstellanlage Berufsschule in Heidelberg

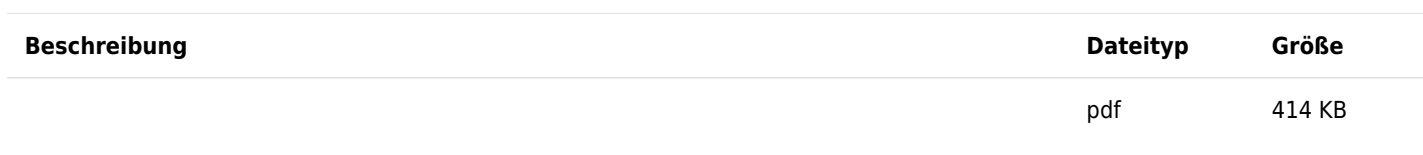

 [Einladung Scoping-Termin](http://rp.baden-wuerttemberg.de/fileadmin/RP-Internet/Karlsruhe/Abteilung_1/Referat_17/_DocumentLibraries/ScopingVerfahren/Scopingverfahren_Schiene/Stadtbahn-Abstellanlage_Berufsschule_in_Heidelberg/Einladung_Scoping-Termin.pdf)

zip 3 MB

 [Scoping-Unterlagen](http://rp.baden-wuerttemberg.de/fileadmin/RP-Internet/Karlsruhe/Abteilung_1/Referat_17/_DocumentLibraries/ScopingVerfahren/Scopingverfahren_Schiene/Stadtbahn-Abstellanlage_Berufsschule_in_Heidelberg/Scoping-Papier_mit_Anlagen.zip)

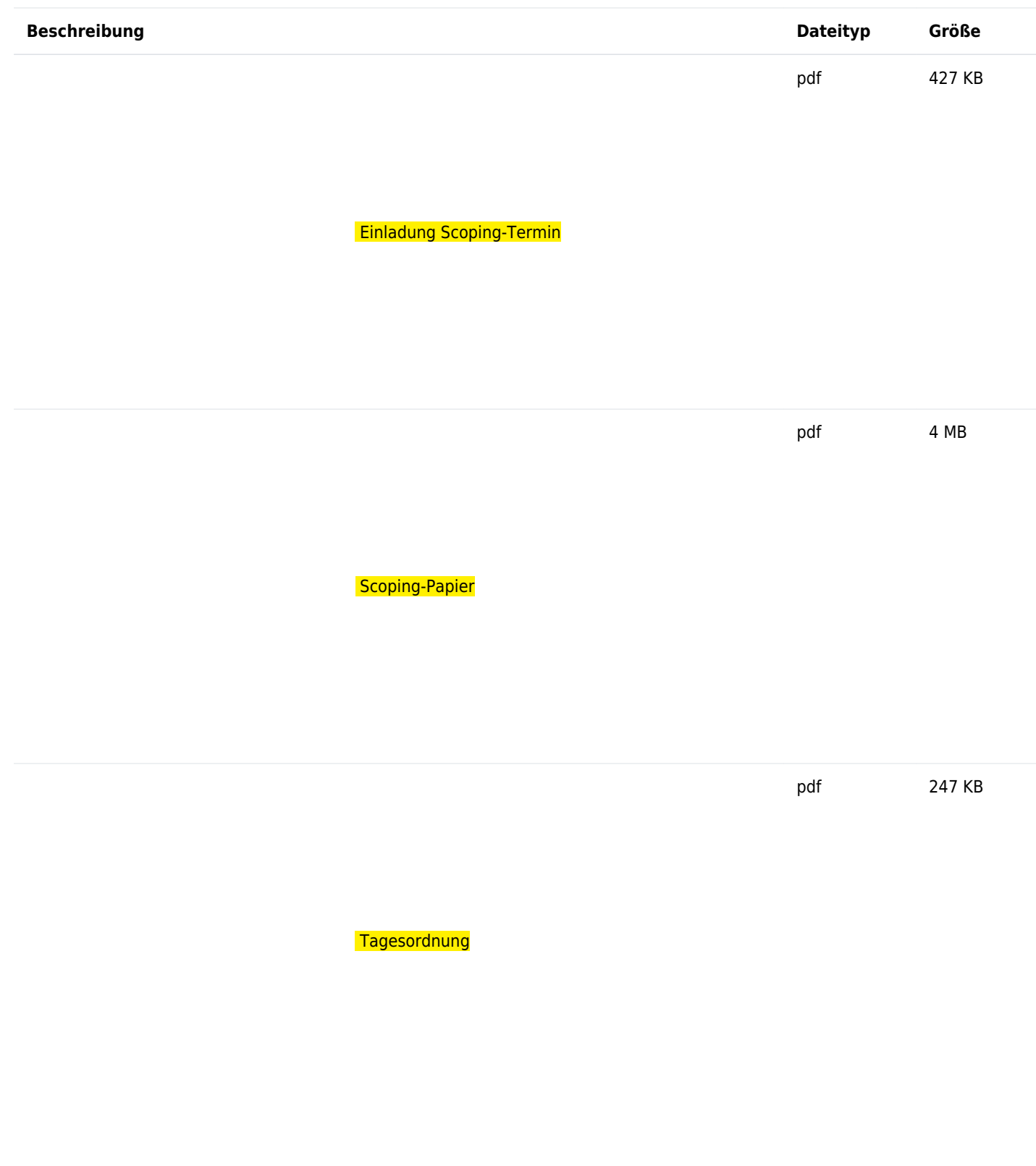

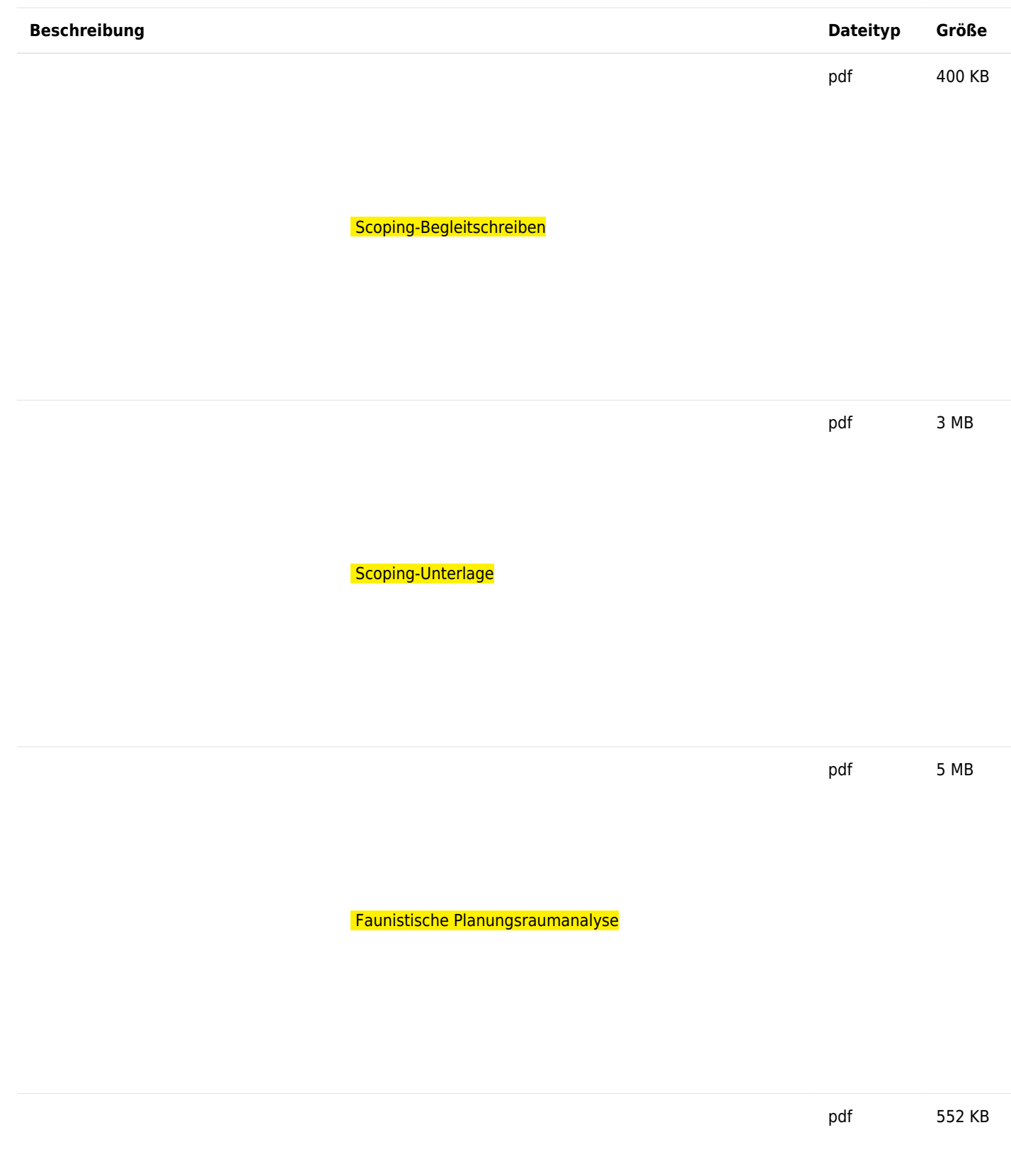

 [Natura 2000-Vorprüfung](http://rp.baden-wuerttemberg.de/fileadmin/RP-Internet/Karlsruhe/Abteilung_1/Referat_17/_DocumentLibraries/ScopingVerfahren/Scopingverfahren_Schiene/Kraichgaubahn_A/Natura2000-Vorpruefung.pdf)

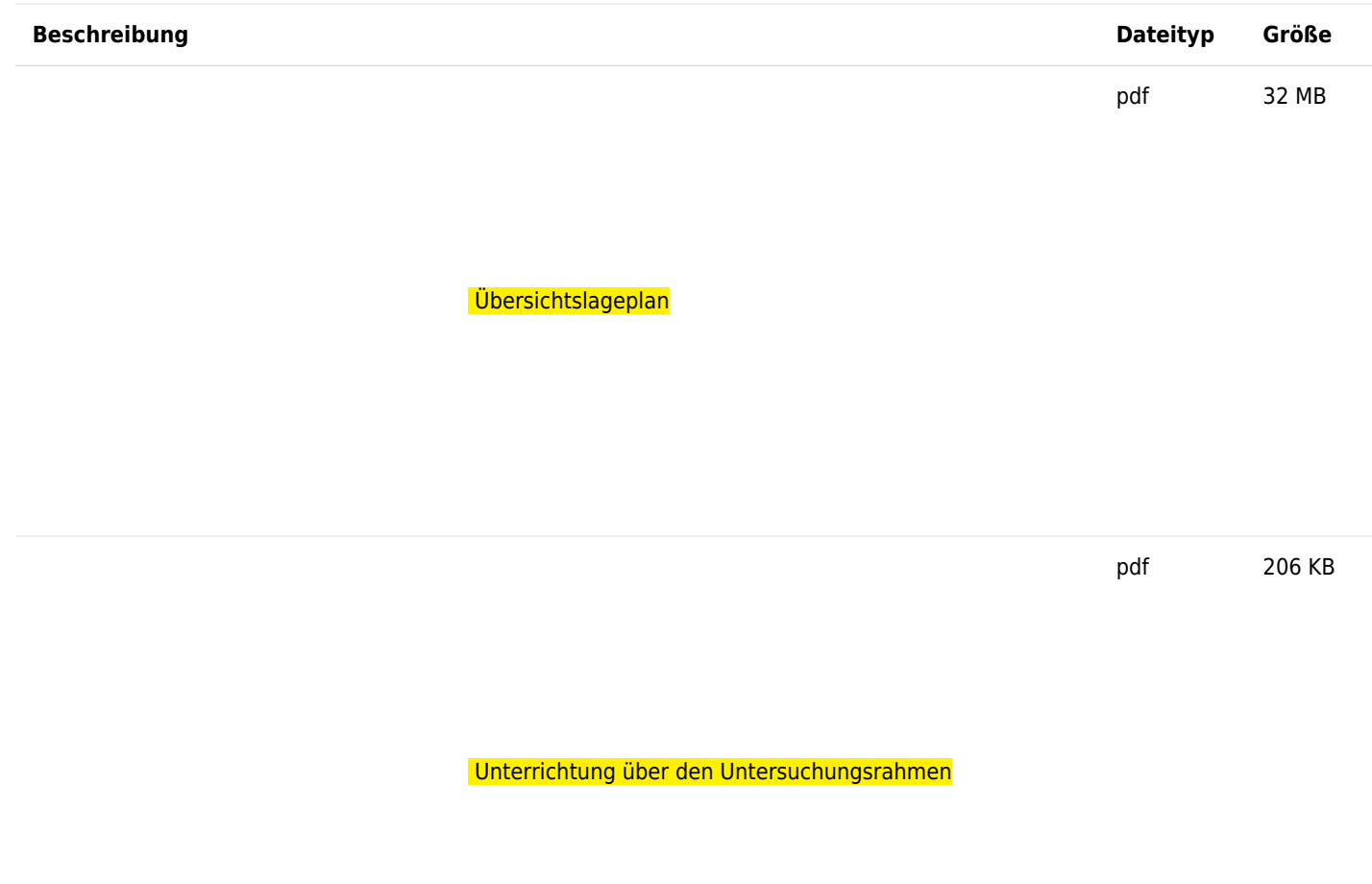

Abschnitt B

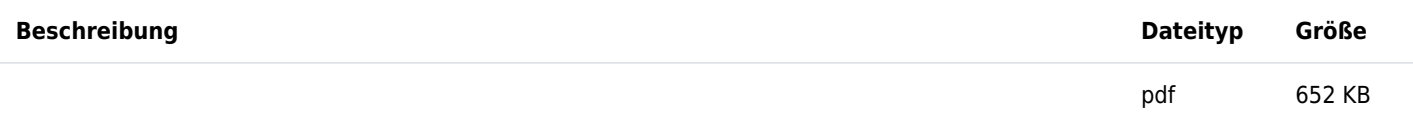

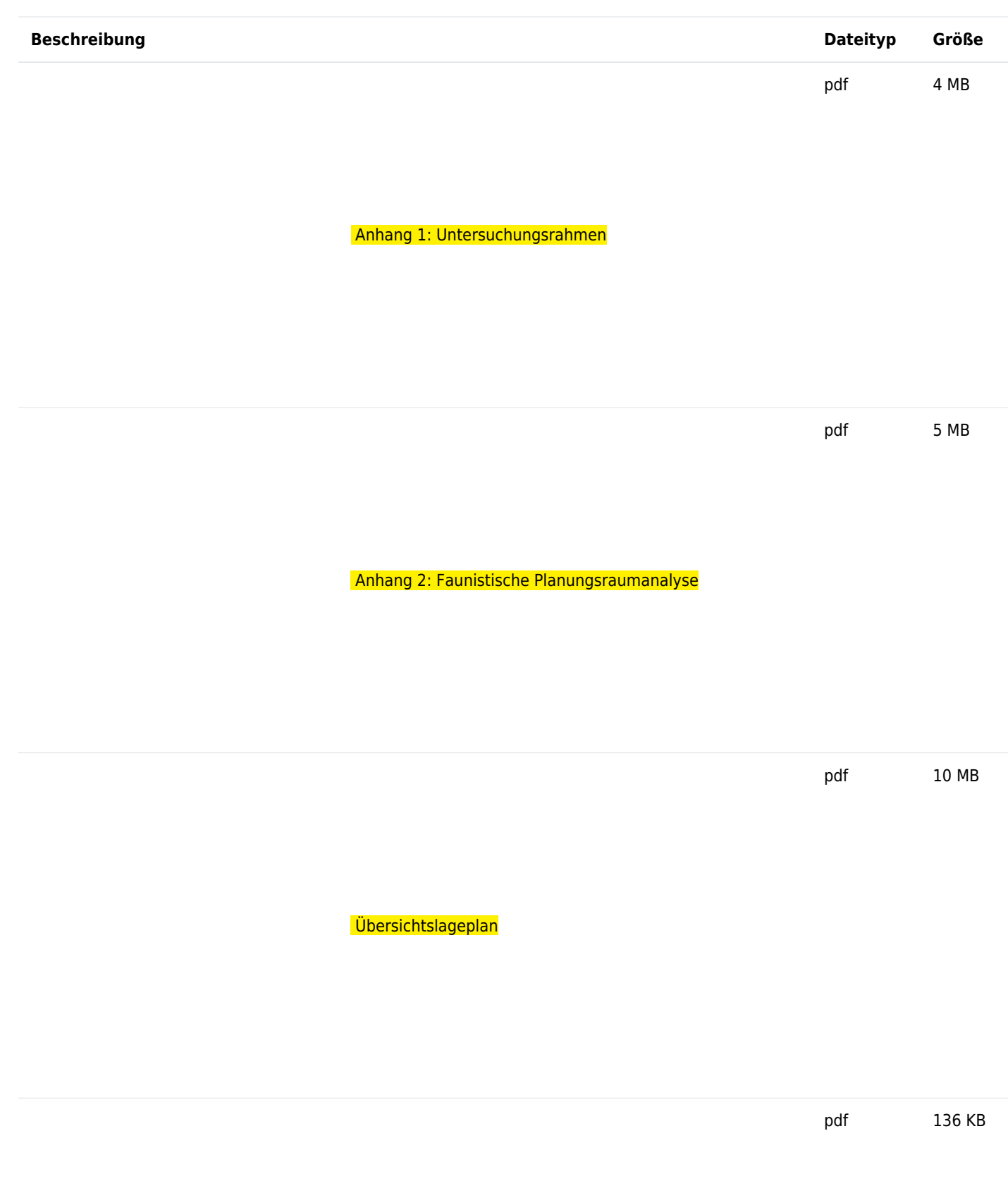

 [Scoping-Begleitschreiben](http://rp.baden-wuerttemberg.de/fileadmin/RP-Internet/Karlsruhe/Abteilung_1/Referat_17/_DocumentLibraries/ScopingVerfahren/Scopingverfahren_Schiene/Kraichgaubahn_B/Scoping_Begleitschreiben.docx.pdf)

### Scoping-Verfahren Leitungen

Bürstadt-Kühmoos – Änderung der 220-/380-kV-Höchstpannungsfreileitung Maximiliansau – Daxlanden Bl. 4568, Zubeseilung der 380-kV-Höchstspannungsfreileitung Kühmoos – Daxlanden Bl.4555

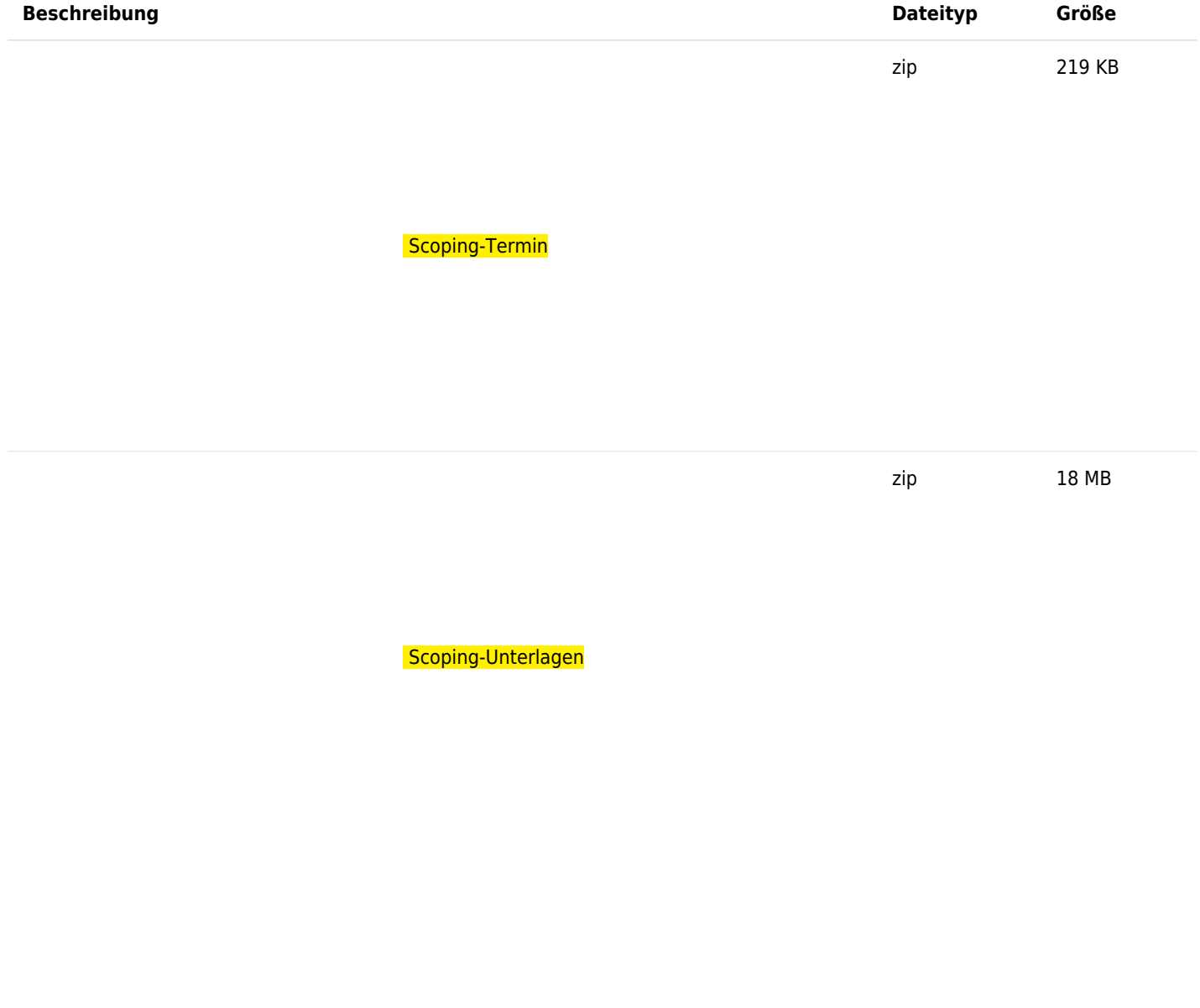

## Sonstige Scoping-Verfahren

Derzeit keine aktuellen Scoping-Verfahren.

Informieren Sie sich!

 $\sim$